# **Как штатно выключить виртуальную машину при выключении основного сервера**

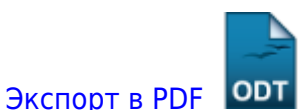

Дата создания: 2022/08/15 19:36 (C) mihanik

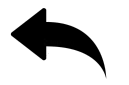

# **Дано.**

- ОС Linux CentOS/Fedora
- Гипервизор KVM
- При **штатном** выключении сервера виртуальные машины «рубятся по питанию», т.е. завершают работу «**аварийно**».

# **Надо.**

При **штатном** выключении основного сервера **штатно** завершать работу виртуальных машин.

# **Решение.**

## **Шаг 1.**

На всех виртуальных машинах устанавливаем **guest-tools**, т.е. пакет инструментов для гостевой машины.

В Windows эти инструменты устанавливаются при помощи программы [« Virtio-win-guest-tools»](https://www.spice-space.org/download/windows/spice-guest-tools/spice-guest-tools-latest.exe).

Для установки **guest-tools** в ОС Linux следует обратиться к документации.

### **Шаг 2.**

На основном сервере редактируем файл **libvirt-guests.sh**, предварительно сделав резервную копию.

#### В этом файле строку

#### ON\_SHUTDOWN=suspend

#### заменяем на

ON\_SHUTDOWN=shutdown

Описанные действия можно выполнить командами

```
cp /usr/libexec/libvirt-guests.sh /usr/libexec/libvirt-guests.sh.old
sed -i 's/ON_SHUTDOWN=suspend/ON_SHUTDOWN=shutdown/' /usr/libexec/libvirt-
guests.sh
```
### **Шаг 3.**

Включаем и запускаем демона **libvirt-guests**

```
systemctl enable libvirt-guests
systemctl start libvirt-guests
```
### **Шаг 4.**

- Вручную штатно выключаем все виртуальные машины.
- Перезагружаем основной сервер

После перезагрузки сервера изменения вступают в силу, и вы можете перезагружать ваш основной сервер сколько угодно, - виртуальные машины будут выключаться штатно.

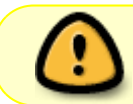

Всё это не относится к сбою «по питанию». Если у основного сервера внезапно пропадёт питание, то тут уже ничто не поможет.

#### [Наверх](#page--1-0)

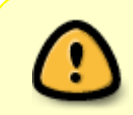

From: <https://wiki.mihanik.net/> - **wiki.mihanik.net** Last update: **2023/03/04 06:29**

В моей WIKI постоянно ведётся какая-то работа со статьями. Если у вас возникли вопросы или замечания, можете их отправлять на почту **support@mihanik.net**